## SAP ABAP table SSTR\_SRT\_UI\_DTOBJ\_CACHE {Single Config UI: Cache for DT Objects}

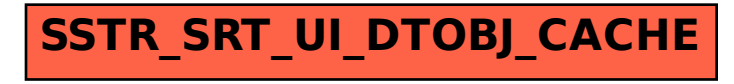